# **Member Nodes - Task #4033**

MNDeployment # 3188 (Deprecated): Kansas University Biodiversity Institute

# **Evaluate KUBI MN.getLogRecords() authorization policy**

2013-10-03 16:33 - Chris Jones

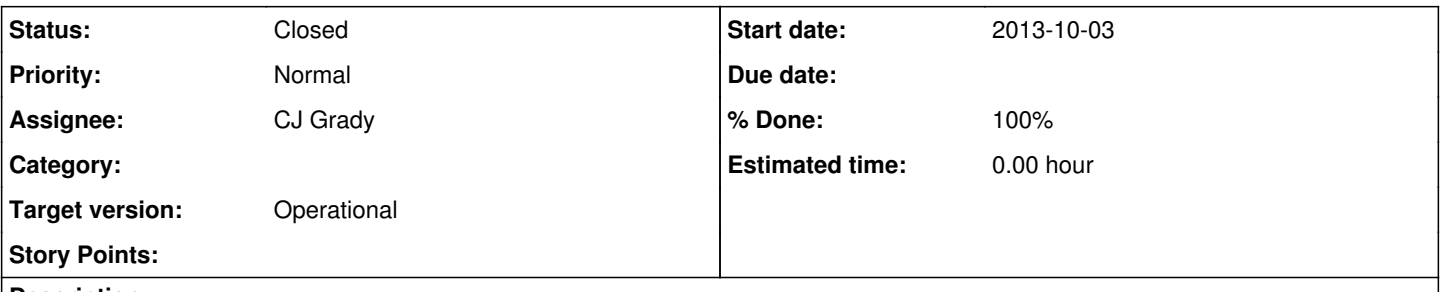

## **Description**

While calling MN.getLogRecords() on the KUBI MN, it looks like all log records are publicly viewable. While this may not be an issue, some repositories do not equate public read access to objects with public read access of the logs of those objects. This is a policy decision for the Biodiversity Institute (Is it okay that anyone can determine who (via IP or certificate subject) has been accessing KUBI objects?). Note that the "MN.getLogRecords()":

[http://mule1.dataone.org/ArchitectureDocs-current/apis/MN\\_APIs.html#MNCore.getLogRecords](http://mule1.dataone.org/ArchitectureDocs-current/apis/MN_APIs.html#MNCore.getLogRecords) API method states "The response MUST contain only records for which the requestor has permission to read." Log records are shown at [https://bidataone.nhm.ku.edu/mn/v1/log.](https://bidataone.nhm.ku.edu/mn/v1/log) I'm just bringing this to CJ and Aimee's attention so they can clarify their MN policy on reading log records.

#### **History**

## **#1 - 2013-10-03 16:34 - Chris Jones**

*- Description updated*

#### **#2 - 2013-10-03 16:52 - Chris Jones**

*- Assignee changed from Roger Dahl to Aimee Stewart*

Assigning to Aimee.

### **#3 - 2013-10-08 17:03 - CJ Grady**

*- Assignee changed from Aimee Stewart to CJ Grady*

### **#4 - 2013-10-11 16:13 - Roger Dahl**

- *Status changed from New to Closed*
- *translation missing: en.field\_remaining\_hours set to 0.0*

### **#5 - 2013-11-13 18:36 - Bruce Wilson**

*- Target version changed from 315 to Deploy by end of Y5Q2*

#### **#6 - 2014-02-03 16:04 - Laura Moyers**

*- Target version changed from Deploy by end of Y5Q2 to Deploy by end of Y5Q3*

## **#7 - 2014-02-20 21:21 - Laura Moyers**

*- Target version changed from Deploy by end of Y5Q3 to Operational*